<sup>Документ подисан подговорению й подпись и и выс<mark>шего образования российской федерации</mark></sup> Должность: Проректо**Р клеральное тосударственн**ое автономное образовательное учреждение **высшего образования** <sup>у</sup>никальный проа**ндий инскледовательский технологический университет «МИСИС»** Информация о владельце: ФИО: Исаев Игорь Магомедович Дата подписания: 28.08.2023 15:10:46 d7a26b9e8ca85e98ec3de2eb454b4659d061f249

## Рабочая программа дисциплины (модуля)

# **Архитектурно-строительная визуализация с применением CAD-систем**

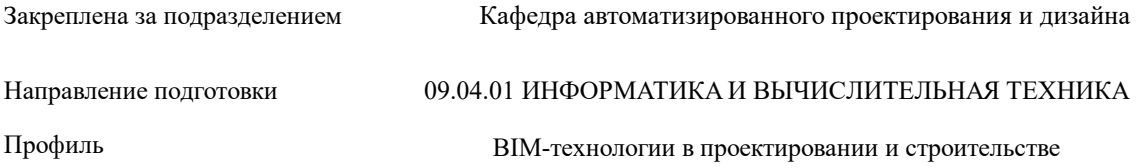

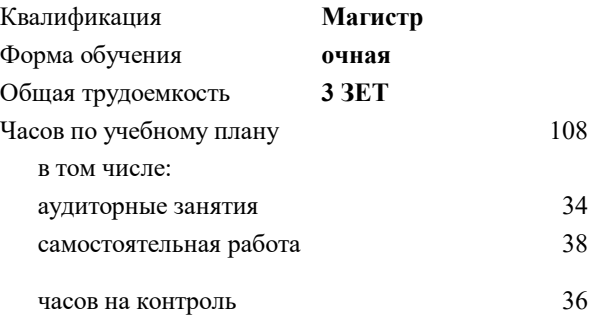

экзамен 2 Формы контроля в семестрах:

### **Распределение часов дисциплины по семестрам**

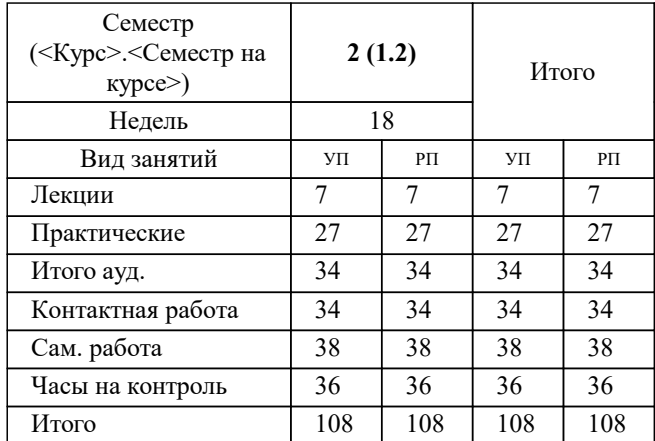

УП: 09.04.01-МИВТ-23-1.plx стр. 2

Программу составил(и): *Старший преподаватель, Васильев Вячеслав Владимирович*

### **Архитектурно-строительная визуализация с применением CAD-систем** Рабочая программа

Разработана в соответствии с ОС ВО:

Самостоятельно устанавливаемый образовательный стандарт высшего образования - магистратура Федеральное государственное автономное образовательное учреждение высшего образования «Национальный исследовательский технологический университет «МИСиС» по направлению подготовки 09.04.01 ИНФОРМАТИКА И ВЫЧИСЛИТЕЛЬНАЯ ТЕХНИКА (приказ от 05.03.2020 г. № 95 о.в.)

Составлена на основании учебного плана:

09.04.01 Информатика и вычислительная техника, 09.04.01-МИВТ-23-1.plx BIM-технологии в проектировании и строительстве, утвержденного Ученым советом НИТУ МИСИС в составе соответствующей ОПОП ВО 22.06.2023, протокол № 5-23

Утверждена в составе ОПОП ВО:

09.04.01 Информатика и вычислительная техника, BIM-технологии в проектировании и строительстве, утвержденной Ученым советом НИТУ МИСИС 22.06.2023, протокол № 5-23

**Кафедра автоматизированного проектирования и дизайна** Рабочая программа одобрена на заседании

Протокол от г., №

Руководитель подразделения lд.т.н. Горбатов А.В.

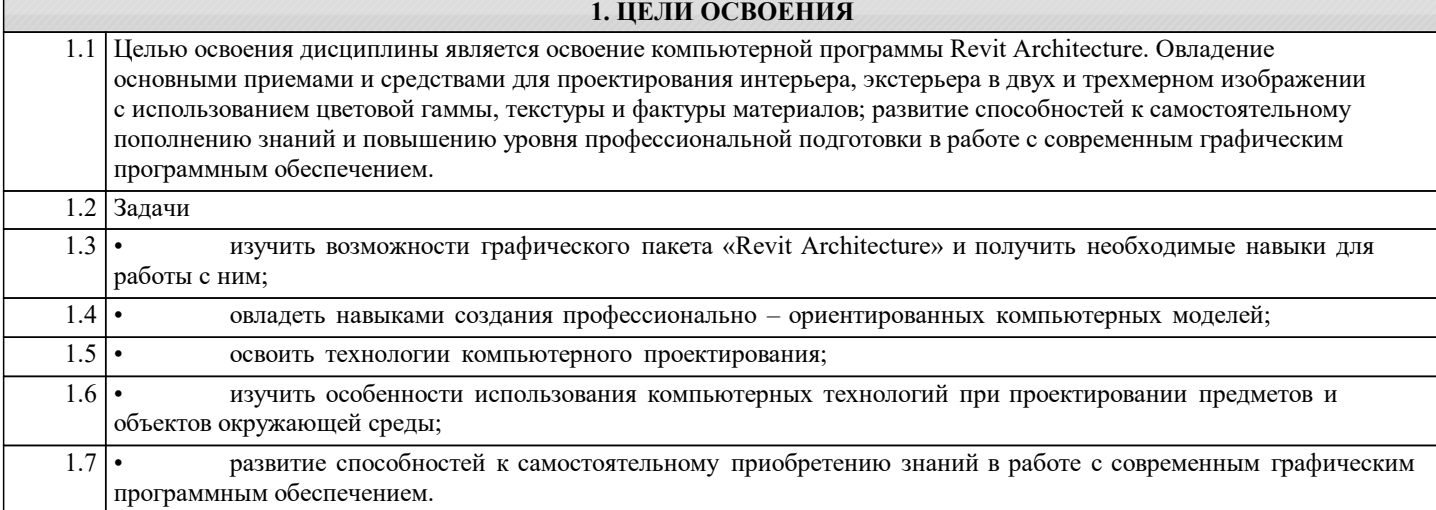

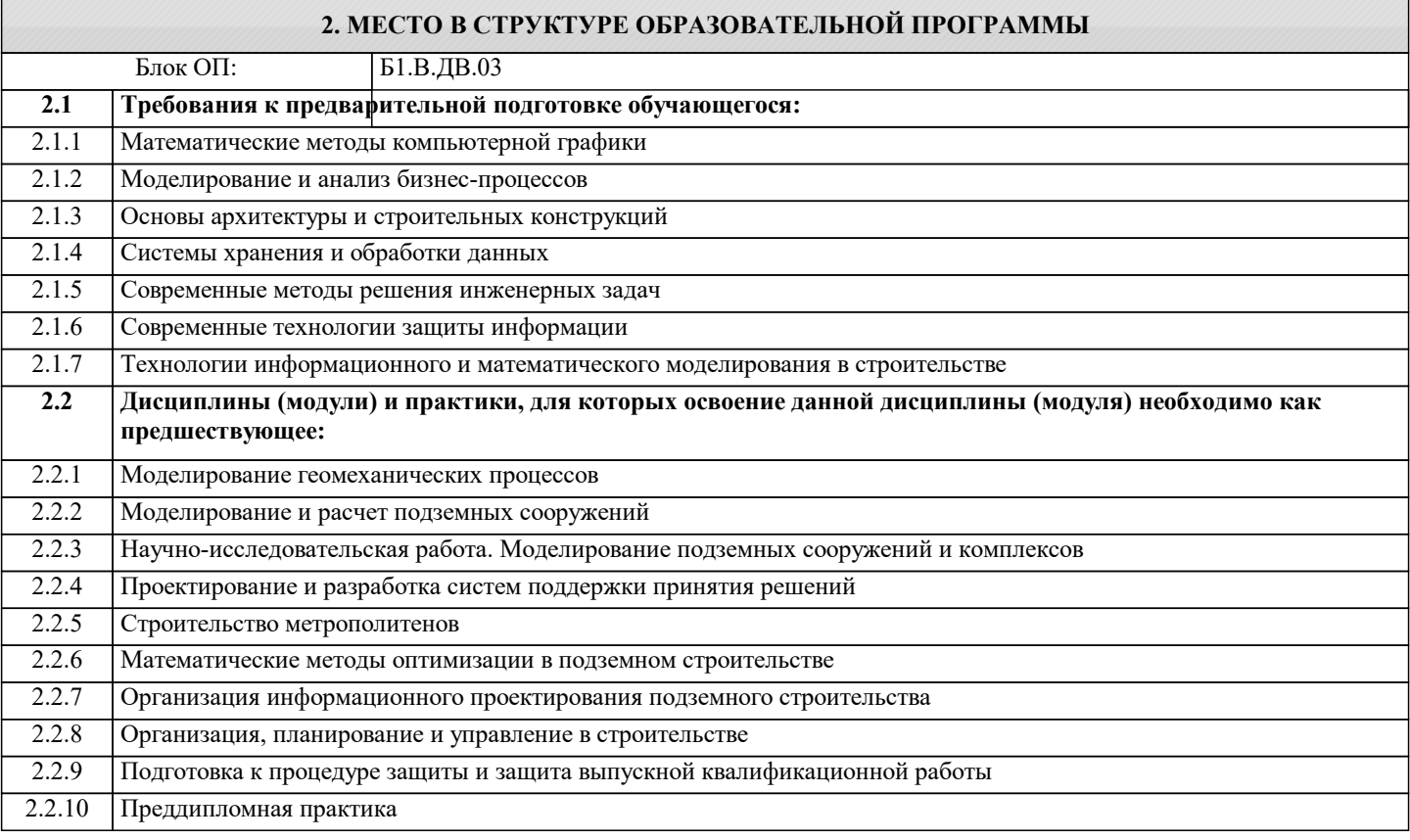

#### **3. РЕЗУЛЬТАТЫ ОБУЧЕНИЯ ПО ДИСЦИПЛИНЕ, СООТНЕСЕННЫЕ С ФОРМИРУЕМЫМИ КОМПЕТЕНЦИЯМИ**

**ОПК-1: Способен самостоятельно приобретать, развивать и применять математические, естественнонаучные, социально-экономические и профессиональные знания для решения нестандартных задач, в том числе в новой или незнакомой среде и в междисциплинарном контексте**

**Знать:**

ОПК-1-З1 принципы, методы и требования, предъявляемые к проектной работе

**ПК-3: Способен организовать процесс выполнения проектных работ, проведения согласований и экспертиз, сдачи документации техническому заказчику и авторский надзор с применением современных BIM-технологий**

**Знать:**

ПК-3-З1 способы представления и описания целей и результатов проектной деятельности

**Уметь:**

ПК-3-У1 разрабатывать проекты, определять целевые этапы и основные направления работ

**ОПК-1: Способен самостоятельно приобретать, развивать и применять математические, естественнонаучные, социально-экономические и профессиональные знания для решения нестандартных задач, в том числе в новой или незнакомой среде и в междисциплинарном контексте**

#### **Уметь:**

ОПК-1-У1 разрабатывать и анализировать альтернативные варианты проектов для достижения намеченных результатов

**ПК-3: Способен организовать процесс выполнения проектных работ, проведения согласований и экспертиз, сдачи документации техническому заказчику и авторский надзор с применением современных BIM-технологий**

**Владеть:**

ПК-3-В1 методами оценки эффективности проекта, а также потребности в ресурсах

**УК-1: Способен осуществлять критический анализ новых и сложных инженерных объектов, процессов и систем в междисциплинарном контексте, проблемных ситуаций на основе системного подхода, выбрать и применить наиболее подходящие и актуальные методы из существующих аналитических, вычислительных и экспериментальных методов или новых и инновационных методов, вырабатывать стратегию действий**

**Владеть:**

УК-1-В1 навыками управления проектами в области, соответствующей профессиональной деятельности

**ОПК-1: Способен самостоятельно приобретать, развивать и применять математические, естественнонаучные, социально-экономические и профессиональные знания для решения нестандартных задач, в том числе в новой или незнакомой среде и в междисциплинарном контексте**

**Владеть:**

ОПК-1-В1 навыком разработки и реализации проекта

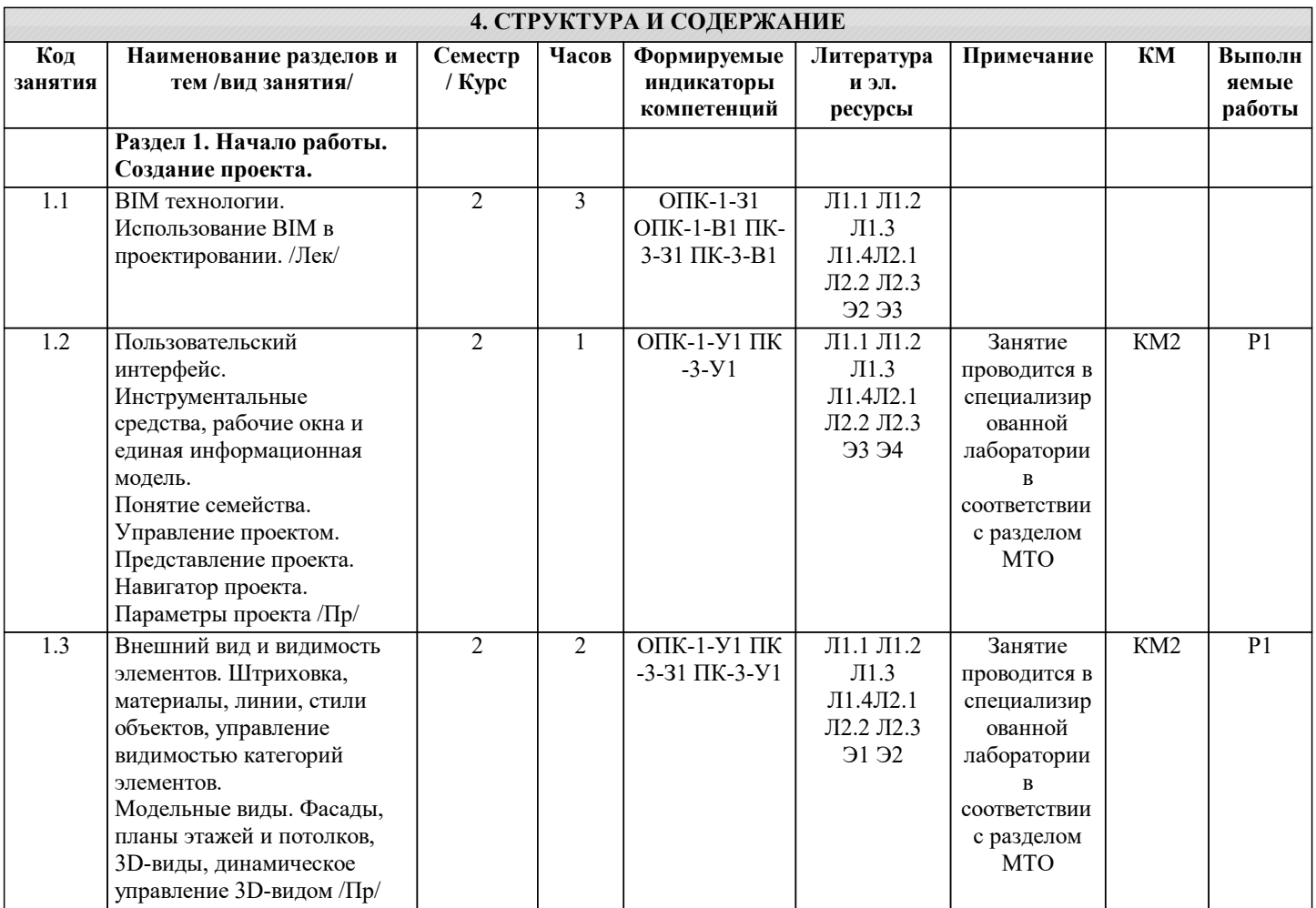

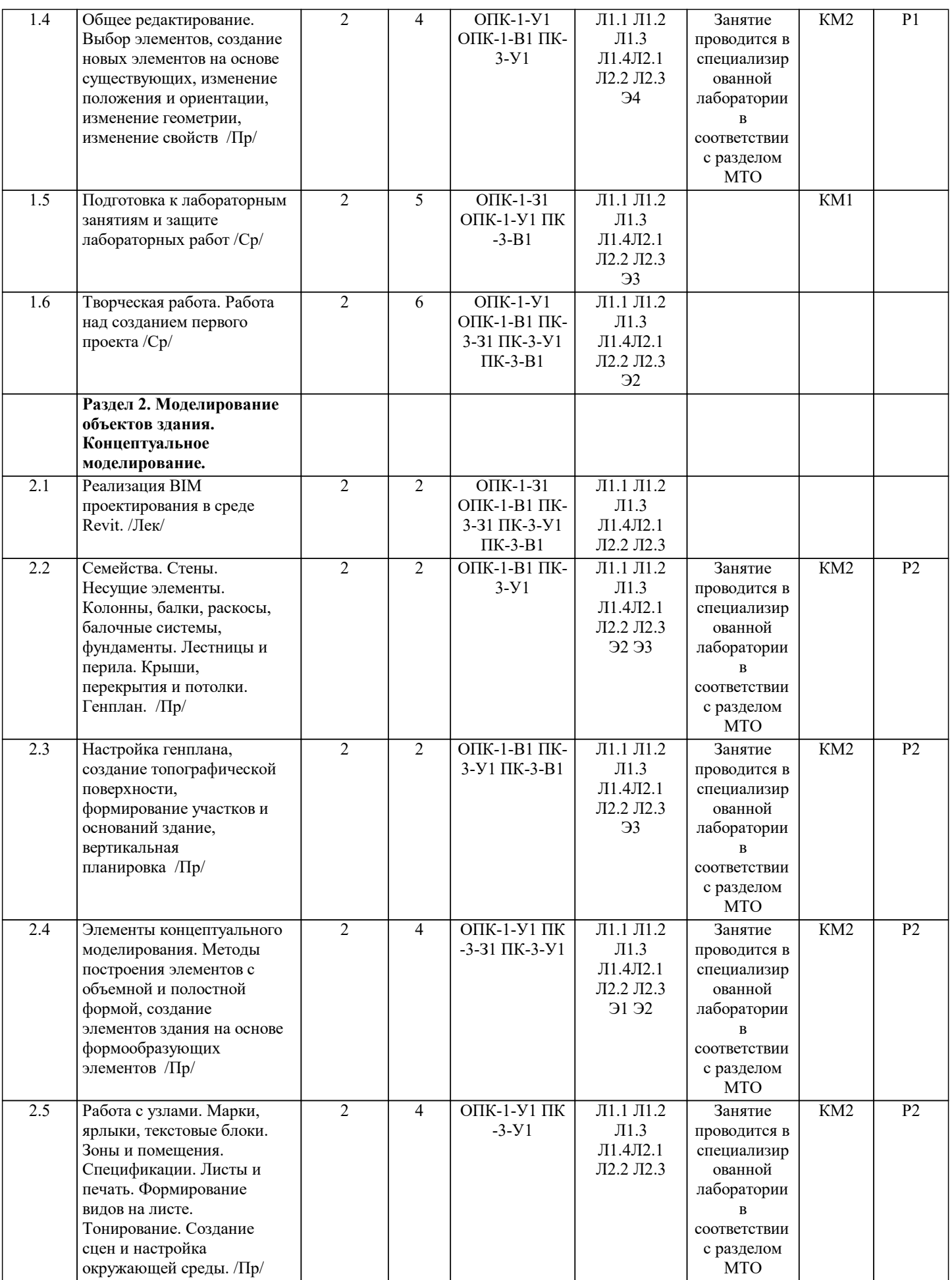

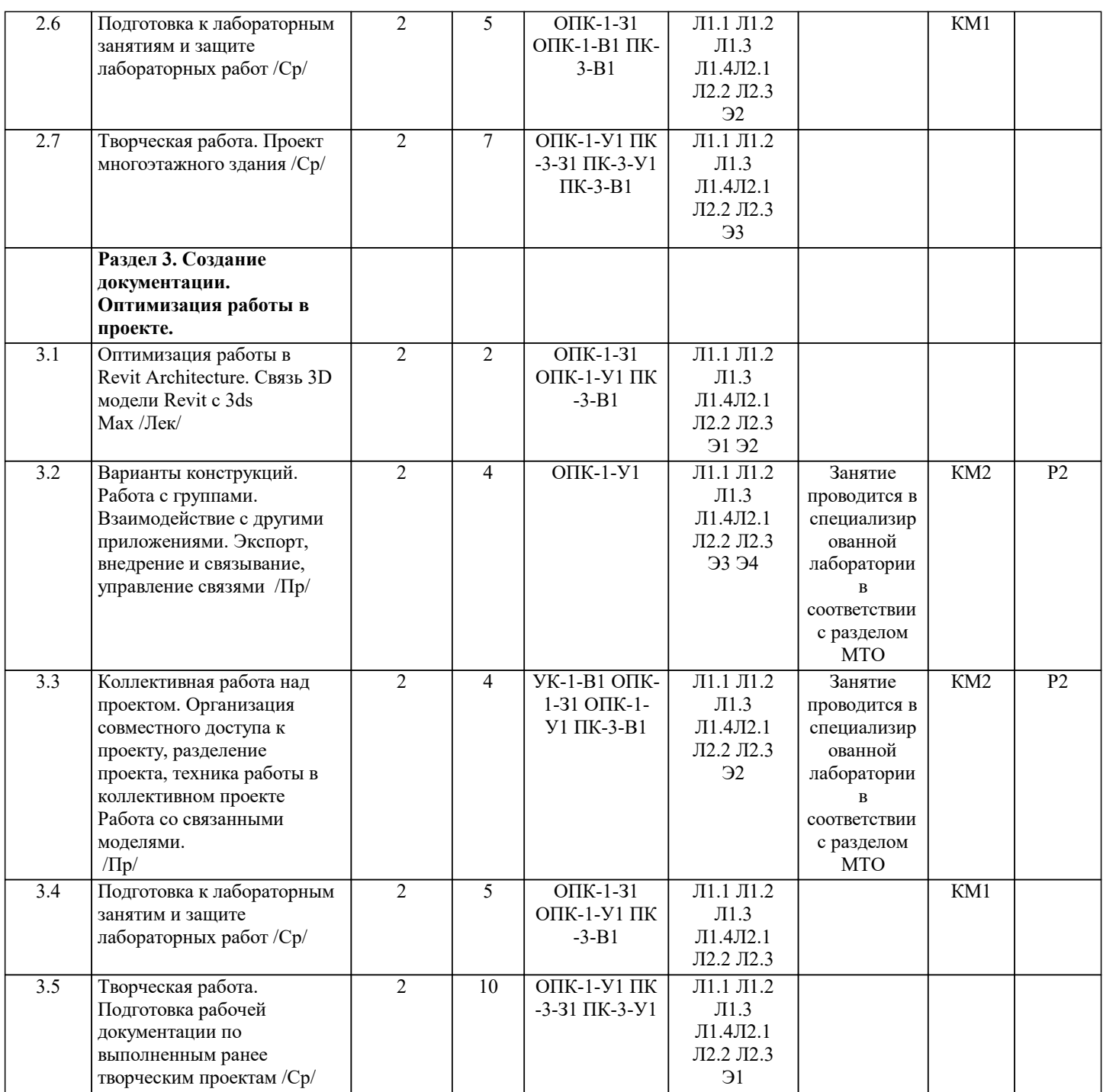

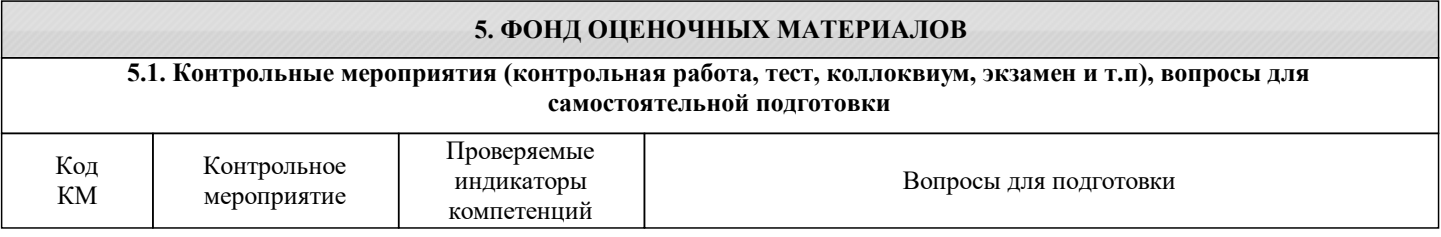

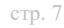

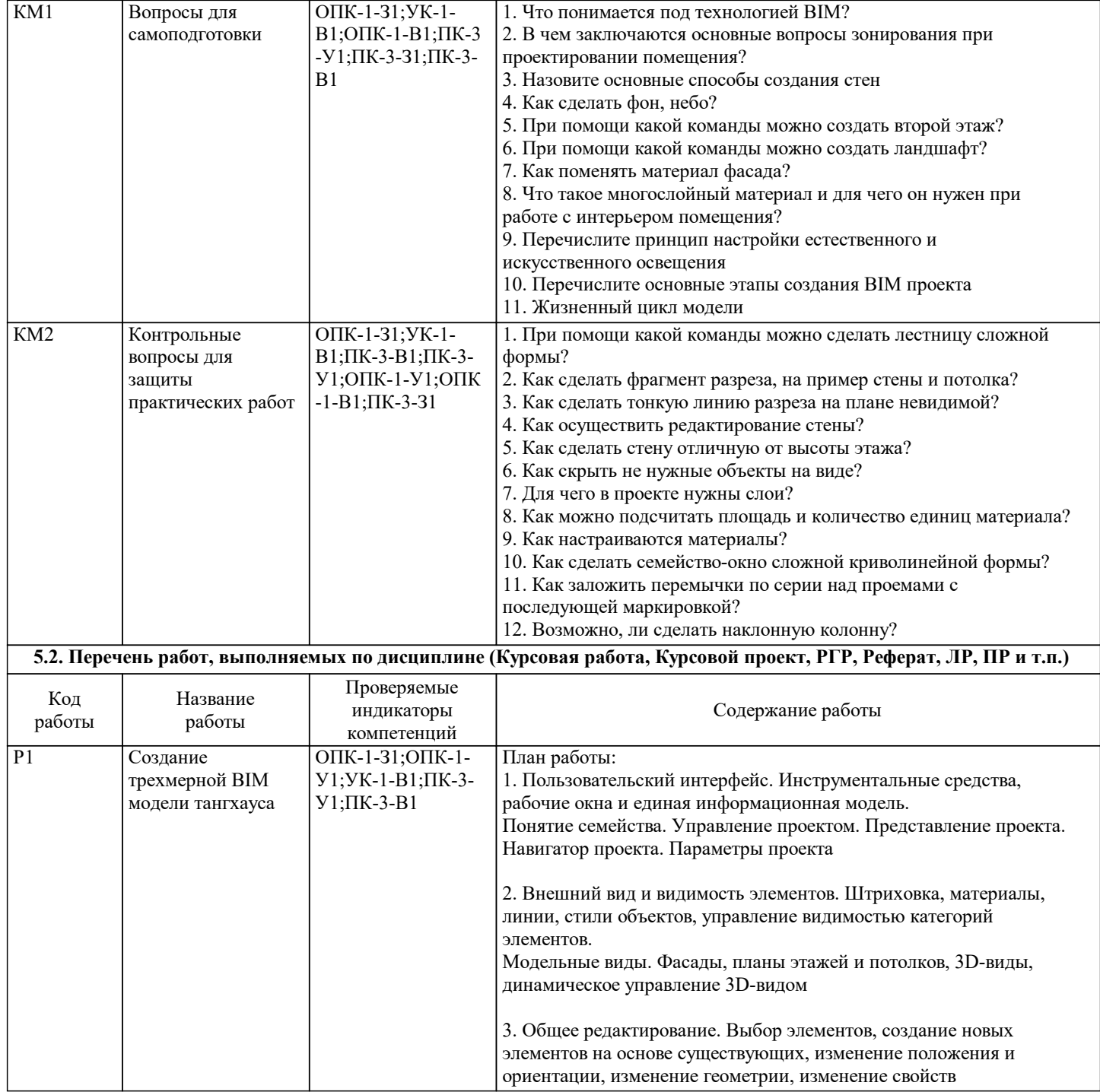

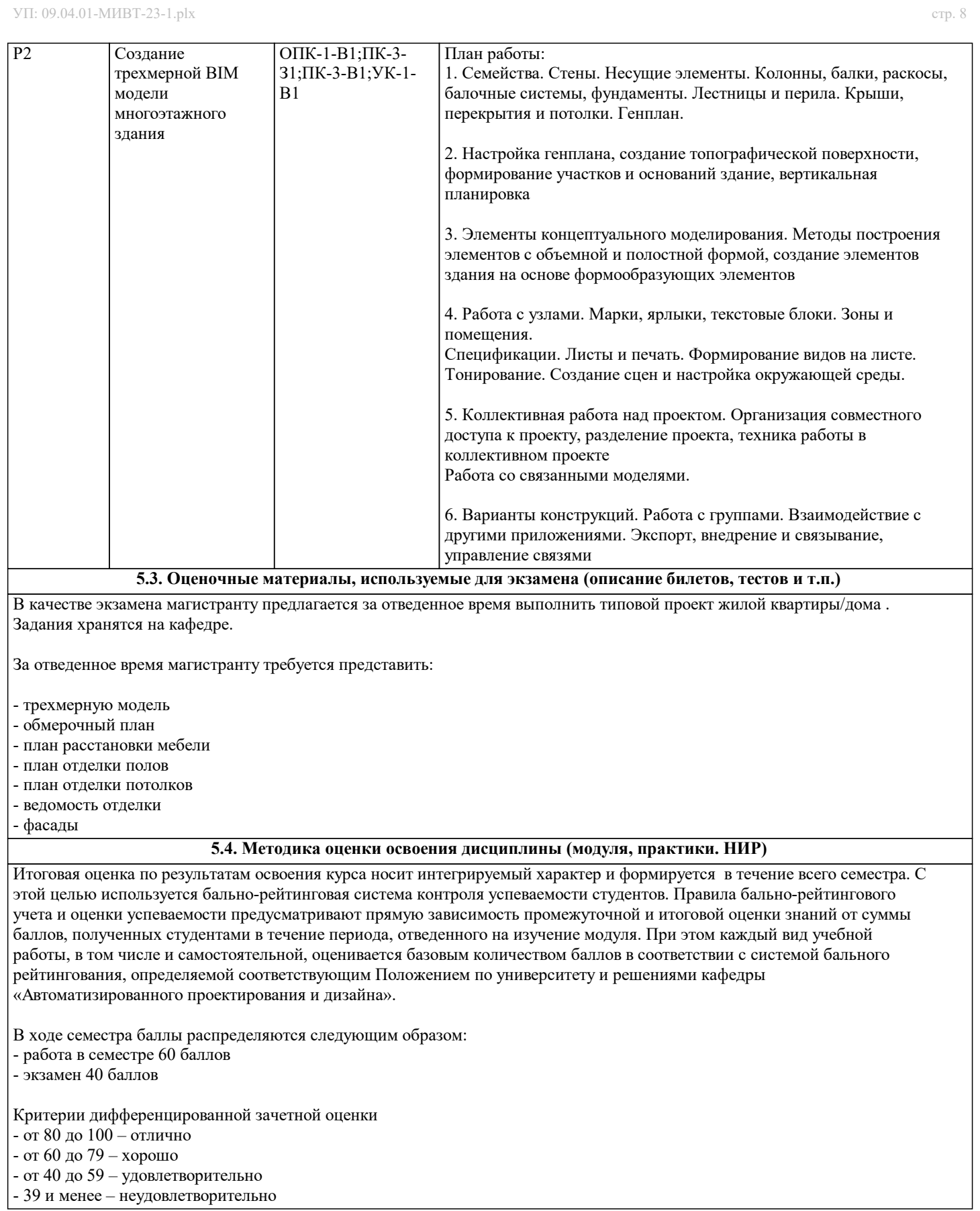

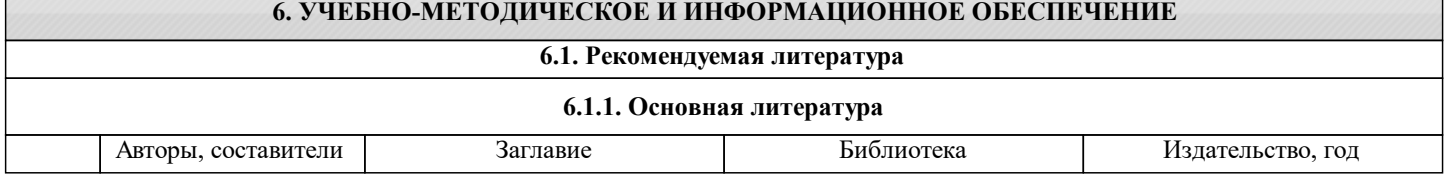

٦

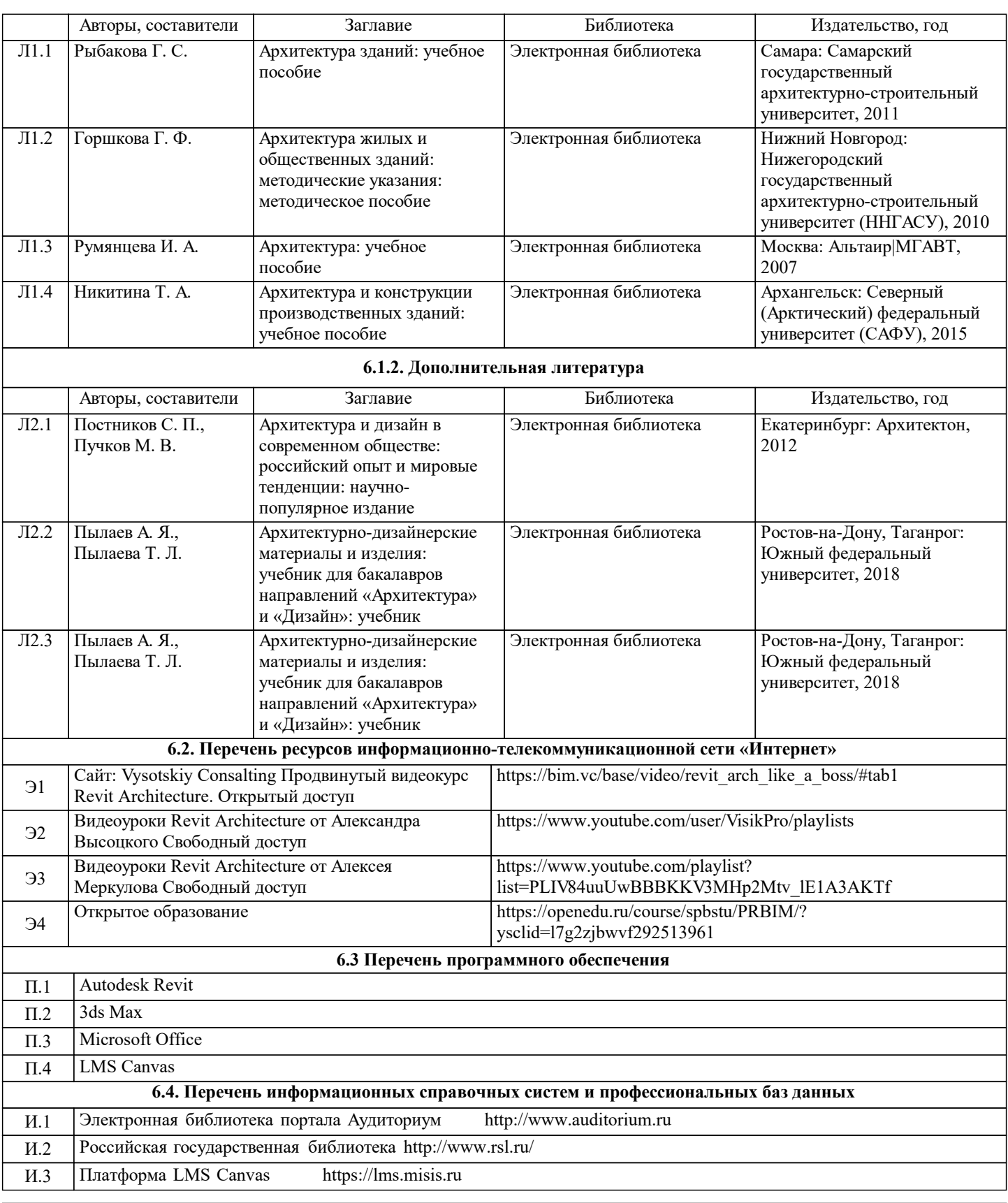

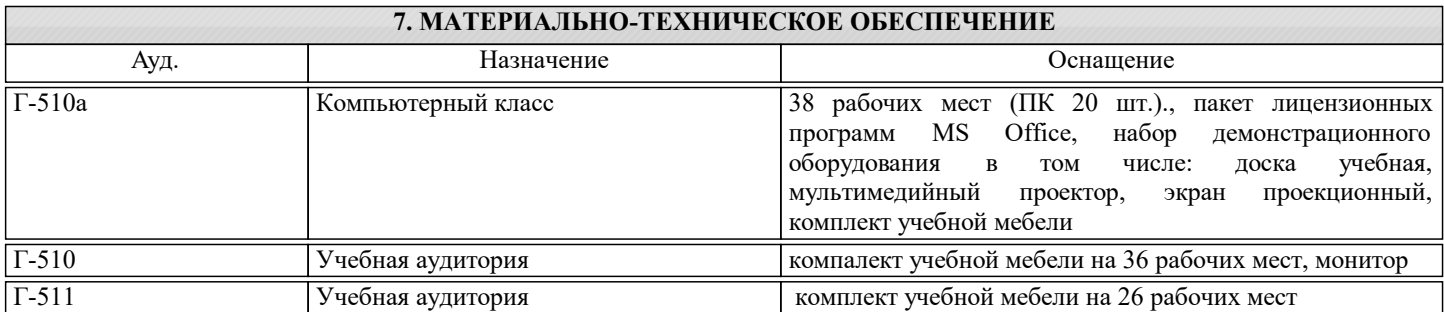

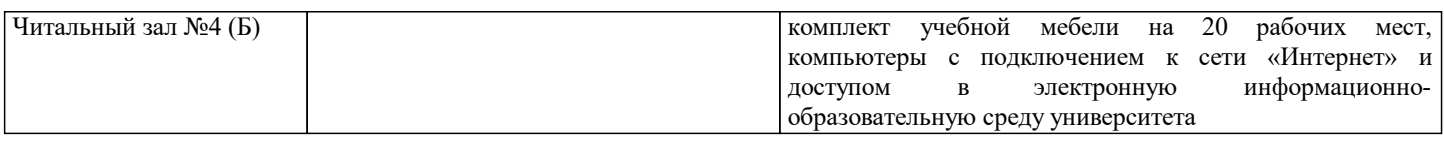

#### **8. МЕТОДИЧЕСКИЕ УКАЗАНИЯ ДЛЯ ОБУЧАЮЩИХСЯ**

Перечень рекомендуемой литературы для успешного освоение дисциплины

Основная:

1. Вандезанд Д. Autodesk Revit Architecture 2013-2014. Официальный учебный курс Издатель: ДМК Пресс 2015- 328с: ил ISBN: 9785970602461

2. Ланцов А.Л. Revit 2010: Компьютерное проектирование зданий. Издатель: Фойлис 2009- 628с: ил ISBN: 978-5- 91860-001-6

3. Технология BIM для архитекторов: Autodesk Revit Architecture 2010.Официальный учебный курс Издатель: ДМК Пресс 2010- 600с: ил

Дополнительная:

1. Голдберг Э. Для архитекторов. Revit Architecture 2009/2010. Самоучитель по технологии BIM Издатель: ДМК Пресс 2010- 472с: ил ISBN 978-5-94074-552-5, 978-0-13-513475-7

2. Eric Wing Autodesk Revit Architecture 2015: No Experience Required Издатель: John Wiley & Sons, Inc., 2014-1008с